Уникальный программный ключ:

#### 65ab2aa0d384efe**U cле<sub>ба</sub>ирслодавания дисциплины**

Освоение обучающимися основных принципов анализа и расчета типовых схемотехнических решений, используемых при построении цифровых устройств с использованием систем автоматизированного проектирования для эффективной профессиональной деятельности.

#### **Задачи изучения дисциплины**

1. Изучение элементной базы цифровых электронных устройств, их параметров и характеристик;

2. Изучение основ синтеза цифровых устройств комбинационного и последовательностного типов, и оценки их параметров;

3. Приобретение навыков моделирования цифровых узлов в средах автоматизированного проектирования;

4. Получение навыков использования справочной литературы, содержащей сведения о современных цифровых узлах электронно-вычислительной аппаратуры;

5. Обеспечить совместно с другими дисциплинами семестра теоретическую подготовку обучающихся к учебной технологической (проектно-технологической) практики на предприятиизаказчике.

#### **Индикаторы компетенций, формируемые в результате освоения дисциплины**

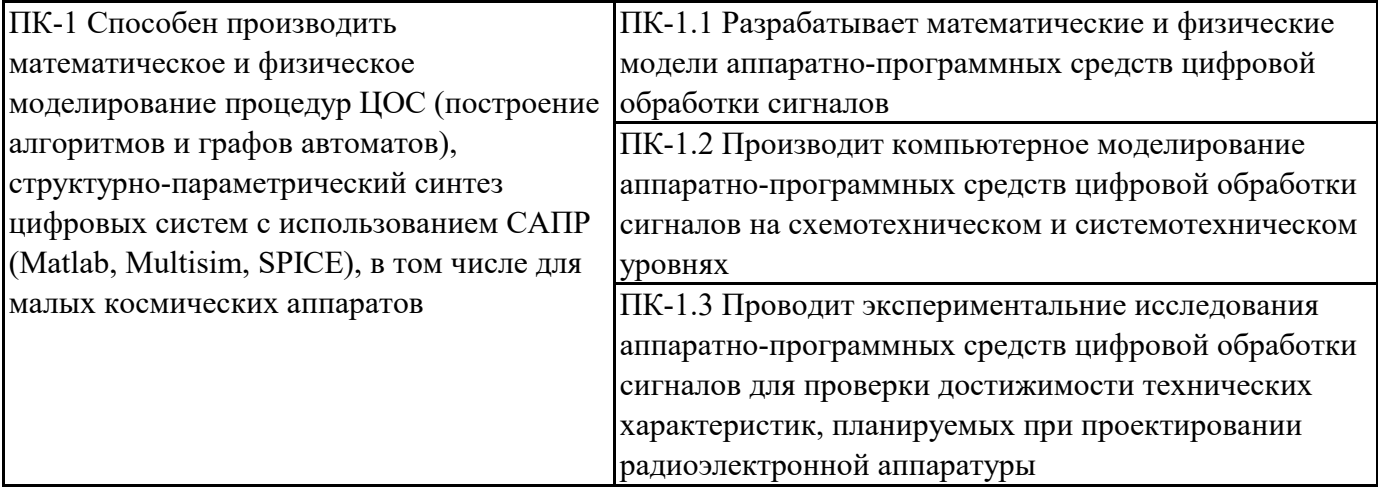

#### **Разделы дисциплины**

1. Введение. Место дисциплины в общей структуре подготовки. Кодирование в цифровых устройствах

- 2. Логические основы цифровых устройств
- 3. Комбинационные цифровые устройства
- 4. Типовые комбинационные функциональные узлы
- 5. Триггеры элементарные устройства последовательностного типа
- 6. Последовательностные узлы цифровой схемотехники

## МИНОБРНАУКИ РОССИИ

Юго-Западный государственный университет

УТВЕРЖДАЮ: Декан факультета фундаментальной и прикладной информатики

М.О. Таныгин (подпись, инициалы, фамилия)

 $\frac{(29)}{2}$   $\frac{05}{20}$   $\frac{2023}{25}$  r.

# РАБОЧАЯ ПРОГРАММА ДИСЦИПЛИНЫ

Схемотехническое проектирование цифровых систем с использованием САПР (наименование дисциплины)

ОПОП ВО ПРИ 11.04.02 Инфокоммуникационные технологии и системы связи, ишфр и наименование направления подготовки (специальности)

направленность (профиль, специализация) «Проектирование систем связи малых космических аппаратов»

наименование направленности (профиля, специализации)

форма обучения\_

(очная, очно-заочная, заочная)

очная

Курск – 2023

Рабочая программа дисциплины составлена:

- в соответствии с ФГОС ВО - магистратура по направлению подготовки 11.04.02 Инфокоммуникационные технологии и системы связи, утвержденным приказом Минобрнауки России от 22.09.2017 г. № 958;

- на основании учебного плана ОПОП ВО 11.04.02 Инфокоммуникационные технологии и системы связи, направленность (профиль) «Проектирование систем связи малых космических аппаратов», одобренного Ученым советом университета (протокол № 12 от 29.05.2023);

- с учетом заказа-требования от 25.04.2023 на результаты освоения ОПОП ВО - программы магистратуры 11.04.02 Инфокоммуникационные технологии и системы связи, направленность (профиль) «Проектирование систем связи малых космических аппаратов», реализуемой по модели дуального обучения  $\, {\bf B}$ ФГБОУ ВО «Югогосударственный университет», от Научно-исследовательского инсти-Западный тута космического приборостроения и радиоэлектронных систем имени Константина Эдуардовича Циолковского Юго-Западного государственного университета.

Рабочая программа обсуждена ДИСЦИПЛИНЫ и рекомендована  $\mathbf{K}$ образовательном процессе для дуального обучения реализации в студентов  $\Pi$ O ОПОП ВО 11.04.02 Инфокоммуникационные технологии  $\overline{\mathbf{M}}$ системы связи. направленность (профиль) «Проектирование систем связи малых космических аппаратов» на совместном заседании кафедры космического приборостроения и систем связи с представителями Научно-исследовательского института космического приборостроения и радиоэлектронных систем имени Константина Эдуардовича Циолковского, (протокол № 10 от 29.05.2023.).

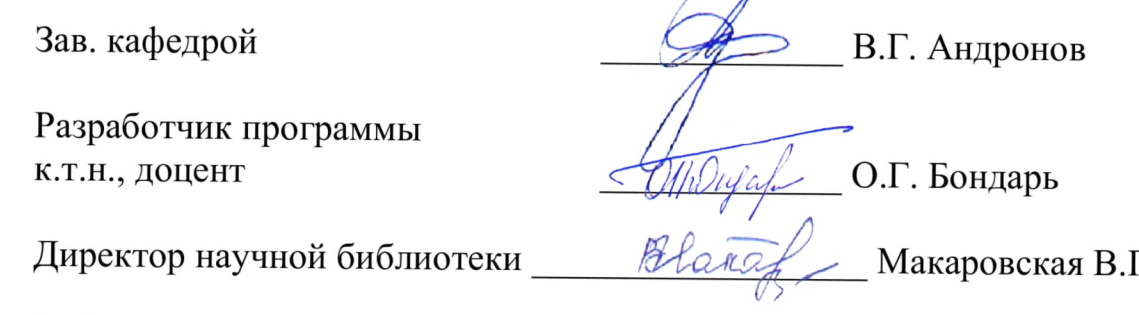

Рабочая программа дисциплины пересмотрена, обсуждена и рекомендов образовательном процессе на основании учебного плана вана к реализации ОПОП ВО дуального обучения 11.04.02 Инфокоммуникационные технологии и связи, направленность (профиль) «Проектирование системы систем СВЯЗИ малых космических аппаратов», одобренного Ученым советом универ-(протокол  $\mathbb{N}_{\scriptscriptstyle 2}$  or \_\_\_\_\_\_\_\_\_\_\_\_\_\_), на совместном ситета кафедры заседании космического приборостроения и систем связи (наименование кафедры)

с представителями (наименование предприятия (организации)) (протокол №  $\lambda$ .

Зав. кафедрой В.Г. Андронов

1 Цель и задачи дисциплины. Перечень планируемых результатов обучения по дисциплине, соотнесенных с планируемыми результатами освоения основной профессиональной образовательной программы

#### 1.1 Цель дисциплины

Цель дисциплины - освоение обучающимися основных принципов анализа и расчета типовых схемотехнических решений, используемых при построении цифровых устройств с использованием систем автоматизированного проектирования для эффективной профессиональной деятельности.

### 1.2 Задачи дисциплины

Задачами дисциплины являются:

1. Изучение элементной базы цифровых электронных устройств, их параметров и характеристик;

2. Изучение основ синтеза цифровых устройств комбинационного и последовательностного типов, и оценки их параметров;

3. Приобретение навыков моделирования цифровых узлов в средах автоматизированного проектирования;

4. Получение навыков использования справочной литературы, содержащей сведения о современных цифровых узлах электронно-вычислительной аппаратуры;

5. Обеспечить совместно с другими дисциплинами семестра теоретическую подготовку обучающихся к учебной технологической (проектно-технологической) практики на предприятии-заказчике.

### 1.3 Перечень планируемых результатов обучения по дисциплине, соотнесенных с планируемыми результатами освоения основной профессиональной образовательной программы

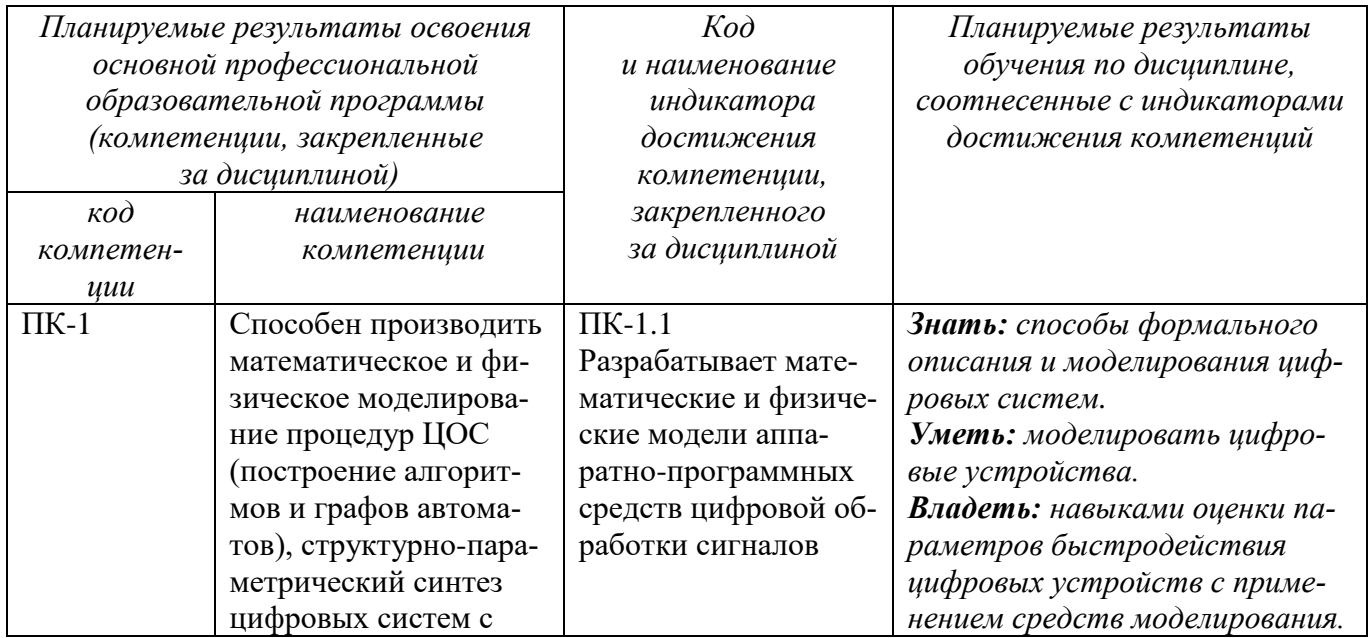

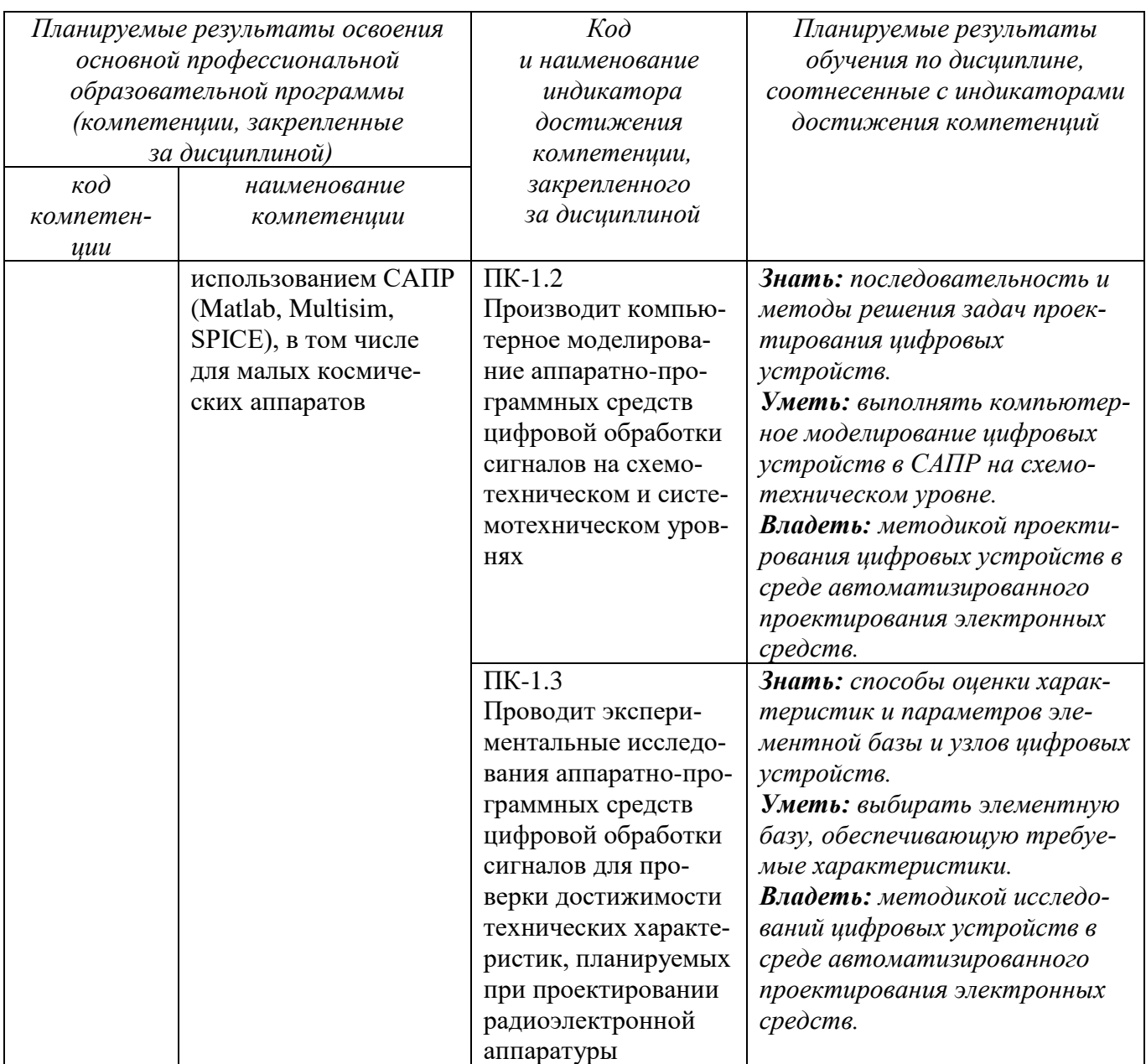

#### 2 Указание места дисциплины в структуре основной профессиональной образовательной программы

Дисциплина «Схемотехническое проектирование цифровых систем с использованием САПР» входит в часть, формируемую участниками образовательных отношений блока 1 «Дисциплины (модули») основной профессиональной образовательной программы - программы магистратуры 11.04.02 Инфокоммуникационные технологии и системы связи, направленность «Проектирование систем связи малых космических аппаратов», реализуемой по модели дуального обучения.

Дисциплина изучается на 1 курсе в 1 семестре.

Дисциплина имеет практико-ориентированный характер и изучается до прохождения обучающимися учебной технологической (проектно-технологической) практики, завершающей данный семестр.

### **3 Объем дисциплины в зачетных единицах с указанием количества академических или астрономических часов, выделенных на контактную работу обучающихся с преподавателем (по видам учебных занятий) и на самостоятельную работу обучающихся**

Общая трудоемкость (объем) дисциплины составляет 4 зачетных единиц (з.е.), 144 академических часов.

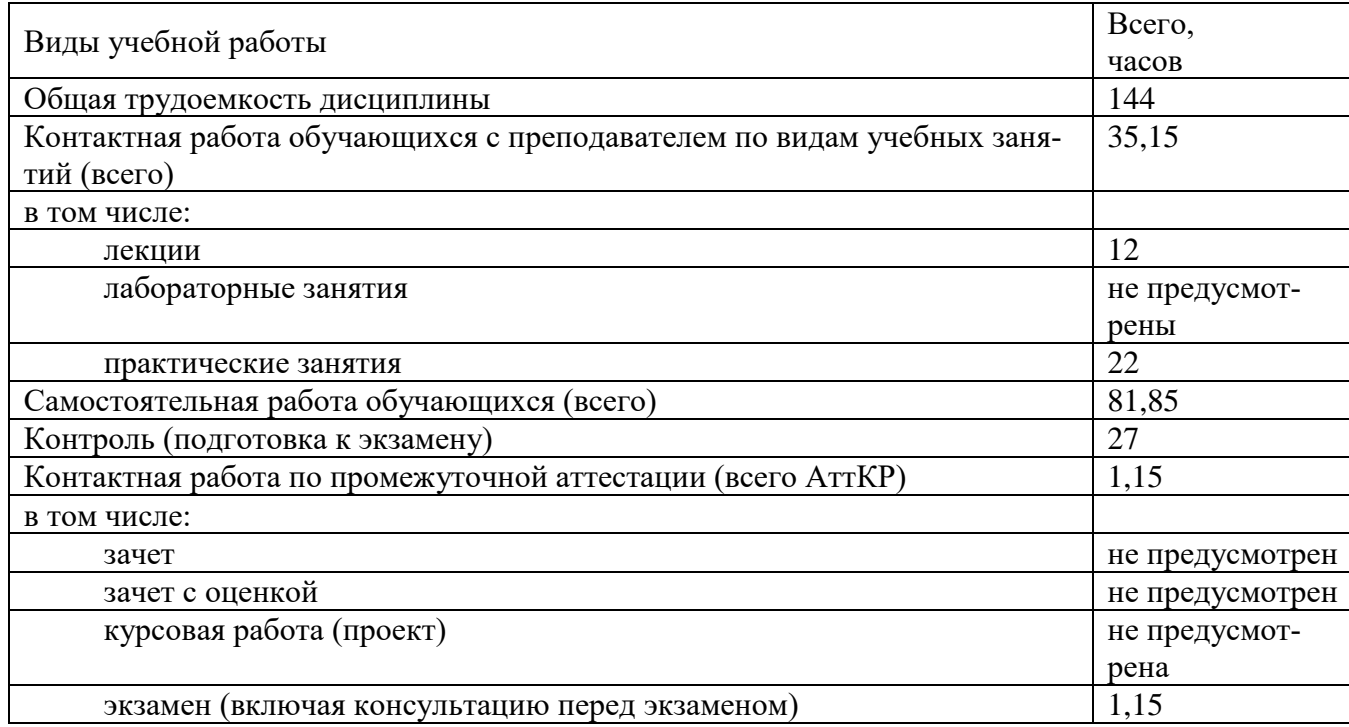

Таблица 3 – Объем дисциплины

## **4 Содержание дисциплины, структурированное по темам (разделам) с указанием отведенного на них количества академических часов и видов учебных занятий**

## **4.1 Содержание дисциплины**

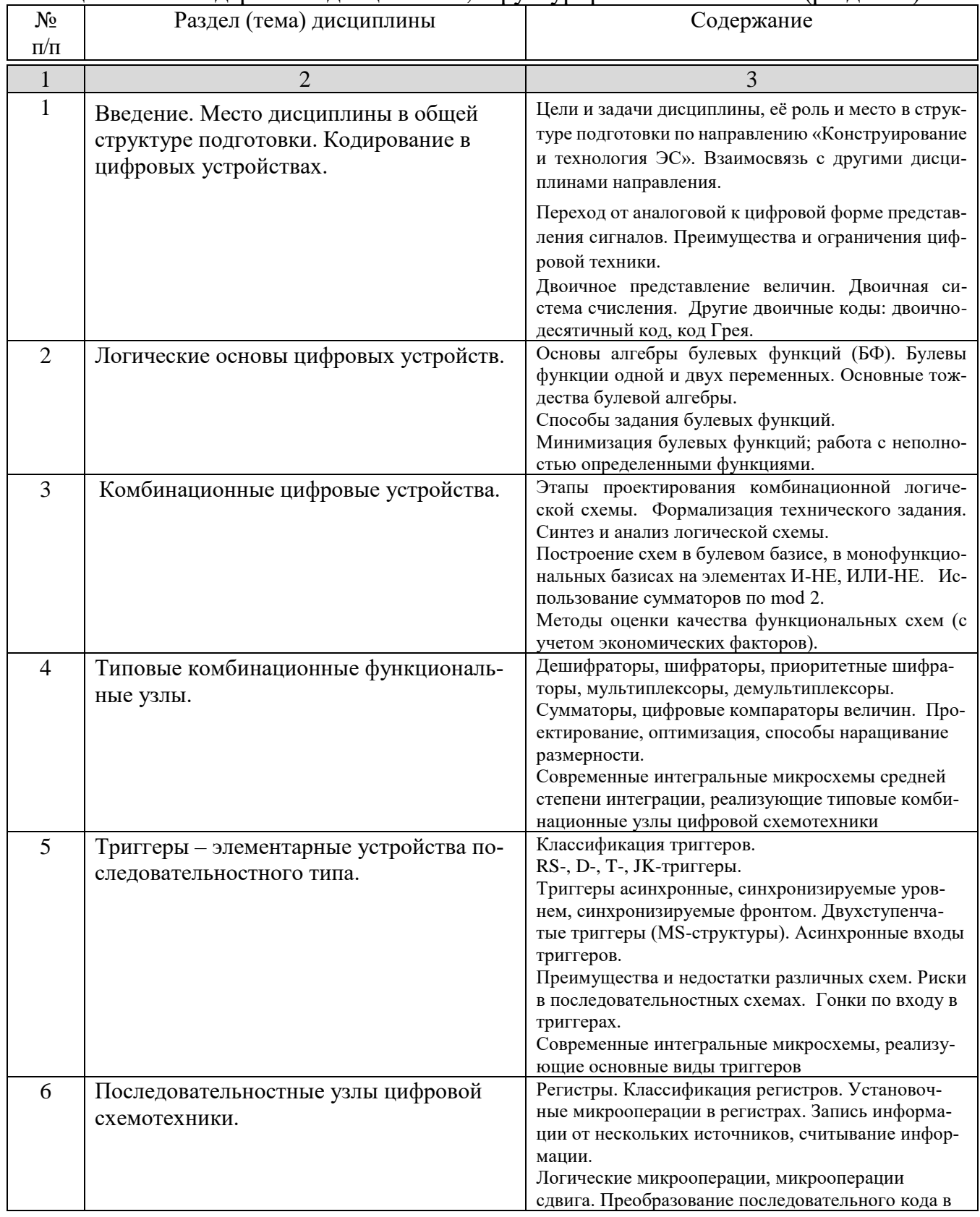

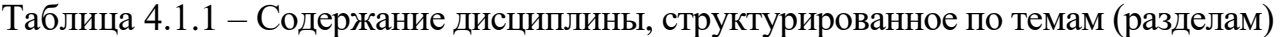

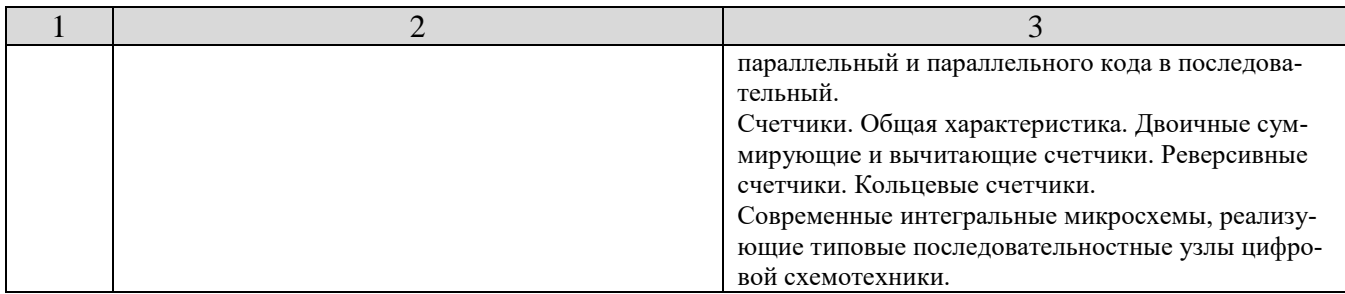

# Таблица 4.1.2 –Содержание дисциплины и её методическое обеспечение

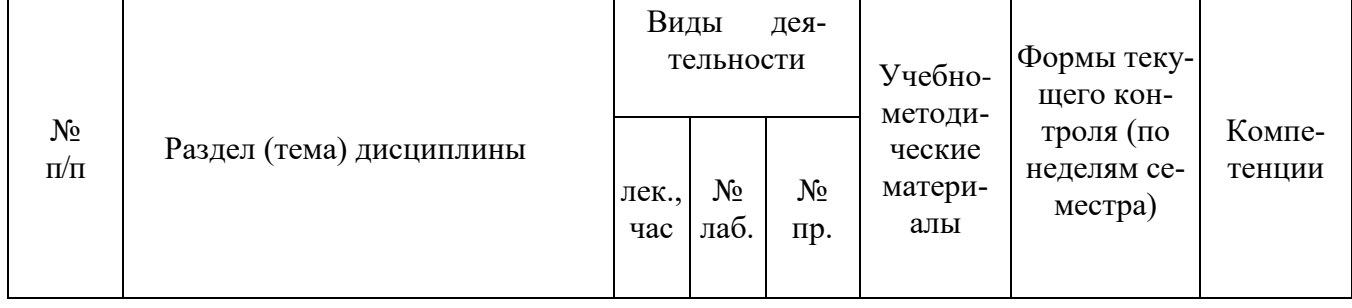

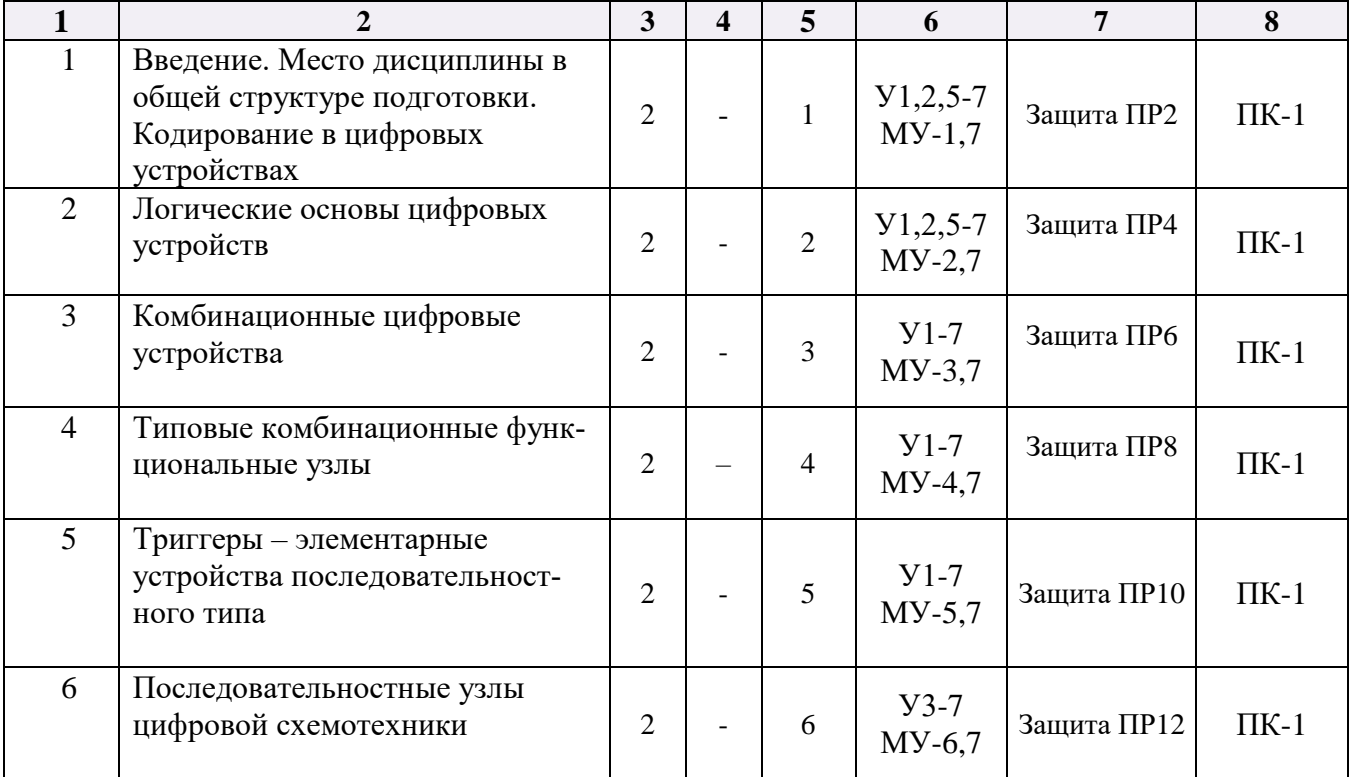

ПР – выполнение практической работы

# **4.2 Лабораторные работы и (или) практические занятия**

# **4.2.1 Практические работы**

# Таблица 4.2.2 – Практические занятия

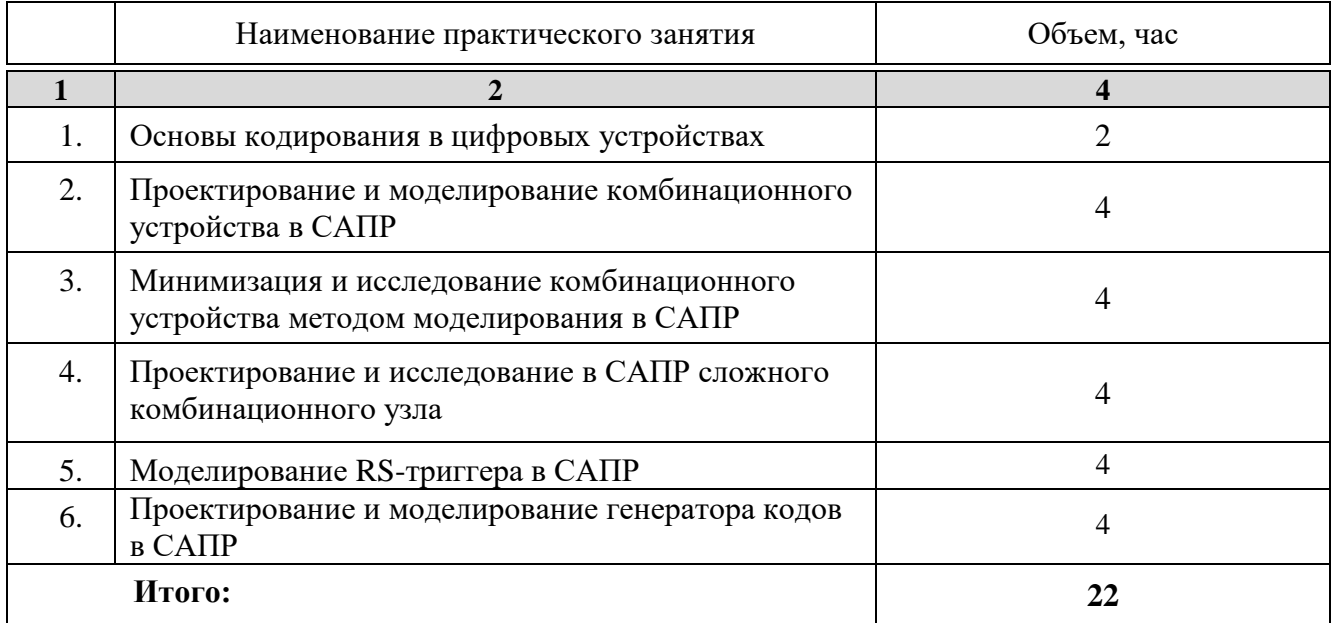

### **4.3 Самостоятельная работа студентов (СРС)**

## Таблица 4.3 – Самостоятельная работа студентов

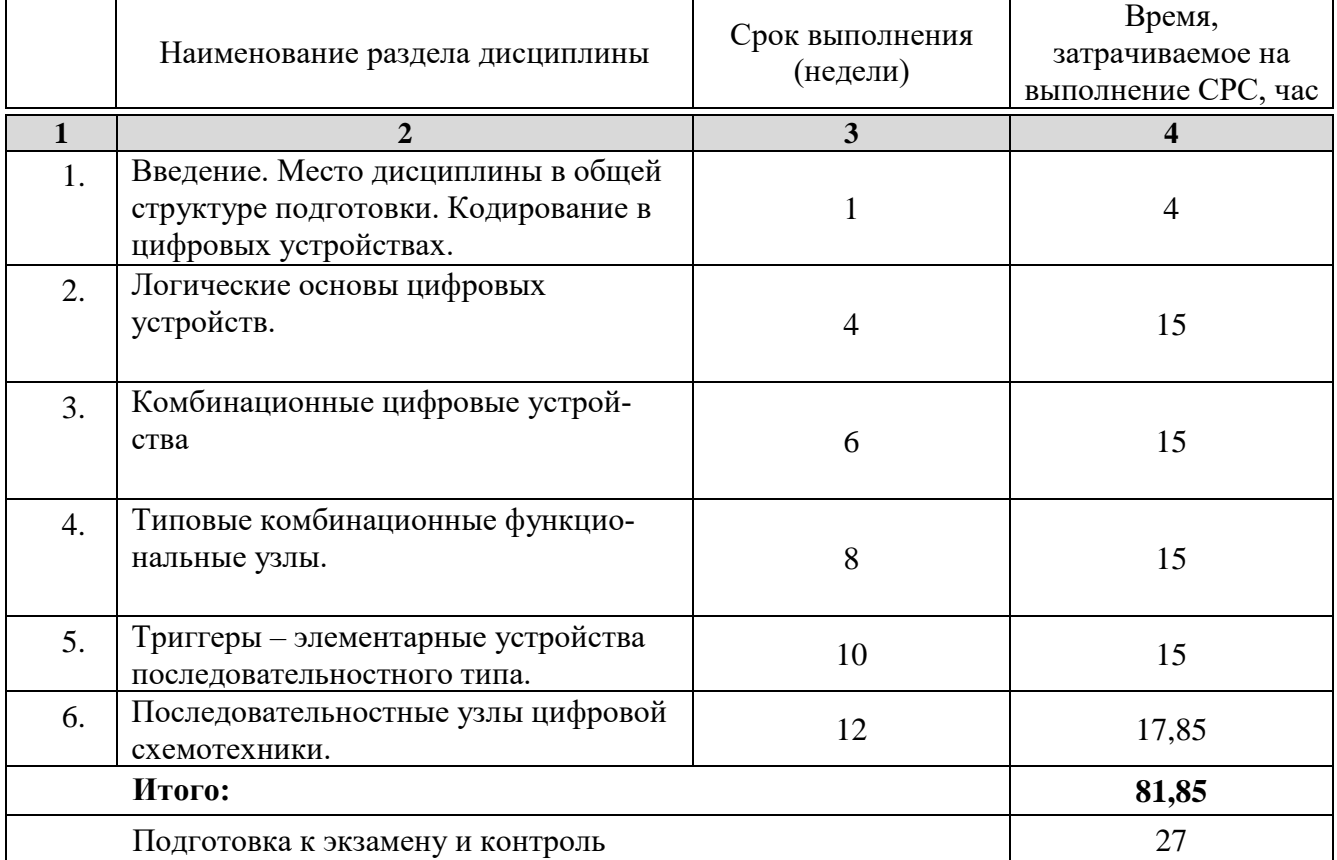

#### **5 Перечень учебно-методического обеспечения для самостоятельной работы обучающихся по дисциплине**

При самостоятельном изучении отдельных тем и вопросов дисциплины студенты могут пользоваться учебно-наглядными пособиями, учебным оборудованием и методическими разработками кафедры космического приборостроения и систем связи в рабочее время, установленное Правилами внутреннего распорядка работников университета.

Учебно-методическое обеспечение для самостоятельной работы обучающихся по данной дисциплине организуется:

*библиотекой университета:*

• библиотечный фонд укомплектован учебной, методической, научной, периодической, справочной и художественной литературой в соответствии с УП и данной РПД;

• имеется доступ к основным информационным образовательным ресурсам, информационной базе данных, в том числе библиографической, возможность выхода в Интернет.

*кафедрой:*

• путем обеспечения доступности всего необходимого учебно-методического и справочного материала;

• путем предоставления сведений о наличии учебно-методической литературы, современных программных средств.

• путем разработки:

– методических рекомендаций, пособий по организации самостоятельной работы студентов;

– вопросов к экзамену;

–методических указаний к выполнению практических работ и т.д.

*типографией университета:*

– помощь авторам в подготовке и издании научной, учебной и методической литературы;

–удовлетворение потребности в тиражировании научной, учебной и методической литературы.

#### **6 Образовательные технологии**

Реализация программы магистратуры по модели дуального обучения и компетентностного подхода предусматривают широкое использование в образовательном процессе активных и интерактивных форм проведения занятий в сочетании с внеаудиторной работой с целью формирования универсальных, общепрофессиональных и профессиональных компетенций обучающихся.

Таблица 6.1 – Интерактивные образовательные технологии, используемые при проведении аудиторных занятий

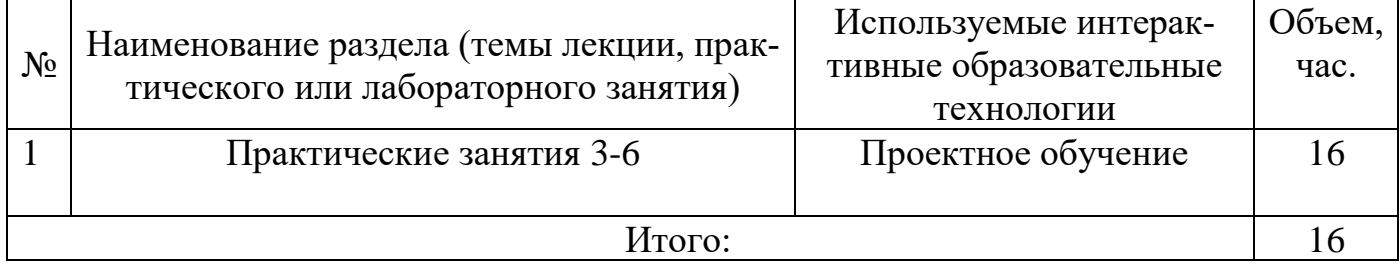

Практическая подготовка обучающихся при реализации дисциплины осуществляется путем проведения практических занятий, предусматривающих участие обучающихся в выполнении отдельных элементов работ, связанных с будущей профессиональной деятельностью и направленных на формирование, закрепление, развитие практических навыков и компетенций по направленности (профилю) программы магистратуры.

7 Фонд оценочных средств для проведения промежуточной аттестации обучающихся по дисциплине

7.1 Перечень компетенций с указанием этапов их формирования в процессе освоения основной профессиональной образовательной программы

| Код и наименование                                                                                                    | Этапы формирования компетенций                                                                                                    |                                                                                                    |                                               |  |  |
|----------------------------------------------------------------------------------------------------|----------------------------------------------------------------------------------------------------|----------------------------------------------------------------------------------------------------|-----------------------------------------------|--|--|
| компетенции                                                                                                    | и дисциплины (модули) и практики, при изучении/прохождении                                                                                                    |                                                                                                    |                                               |  |  |
|                                                                                                    | которых формируется данная компетенция                                                                                                    |                                                                                                    |                                               |  |  |
|                                                                                                    | начальный                                                                                                    | основной                                                                                                    | завершающий                                   |  |  |
| $\Pi$ K-1.1<br>Разрабатывает математи-<br>ческие и физические мо-<br>аппаратно-про-<br>дели<br>граммных средств циф-<br>ровой обработки сигна-<br>JIOB                                      | Методология<br>организации<br>научно-иссле-<br>довательской и<br>проектной дея-<br>тельности<br>Методы моде-<br>лирования и<br>оптимизации в<br>инфокоммуни-<br>кациях<br>Схемотехниче-<br>ское проекти-<br>рование цифро-<br>вых систем с<br>использова-<br>нием САПР<br>Учебная техно-<br>логическая<br>(проектно-тех- | Методология организации<br>научно-исследовательской и<br>проектной деятельности<br>Методы моделирования и оп-<br>тимизации в инфокоммуника-<br>ЦИЯХ<br>Схемотехническое проектиро-<br>вание цифровых систем с ис-<br>пользованием САПР<br>Учебная технологическая<br>(проектно-технологическая)<br>практика | Производственная<br>преддипломная<br>практика |  |  |
| $\Pi K-1.2$<br>Производит компьютер-<br>ное моделирование аппа-<br>ратно-программных<br>средств цифровой обра-<br>ботки сигналов на схемо-<br>техническом и системо-<br>техническом уровнях | нологическая)<br>практика<br>Методология<br>организации<br>научно-иссле-<br>довательской и<br>проектной дея-<br>тельности<br>Методы моде-<br>лирования и<br>оптимизации в<br>инфокоммуни-<br>кациях<br>Схемотехниче-<br>ское проекти-<br>рование цифро-<br>вых систем с                                                  | Методология организации<br>научно-исследовательской и<br>проектной деятельности<br>Методы моделирования и оп-<br>тимизации в инфокоммуника-<br>ЦИЯХ<br>Схемотехническое проектиро-<br>вание цифровых систем с ис-<br>пользованием САПР<br>Учебная технологическая<br>(проектно-технологическая)<br>практика | Производственная<br>преддипломная<br>практика |  |  |
|                                                                                                    | использова-<br>нием САПР                                                                                                    |                                                                                                    |                                               |  |  |

Таблина 7.1 – Этапы формирования компетенний

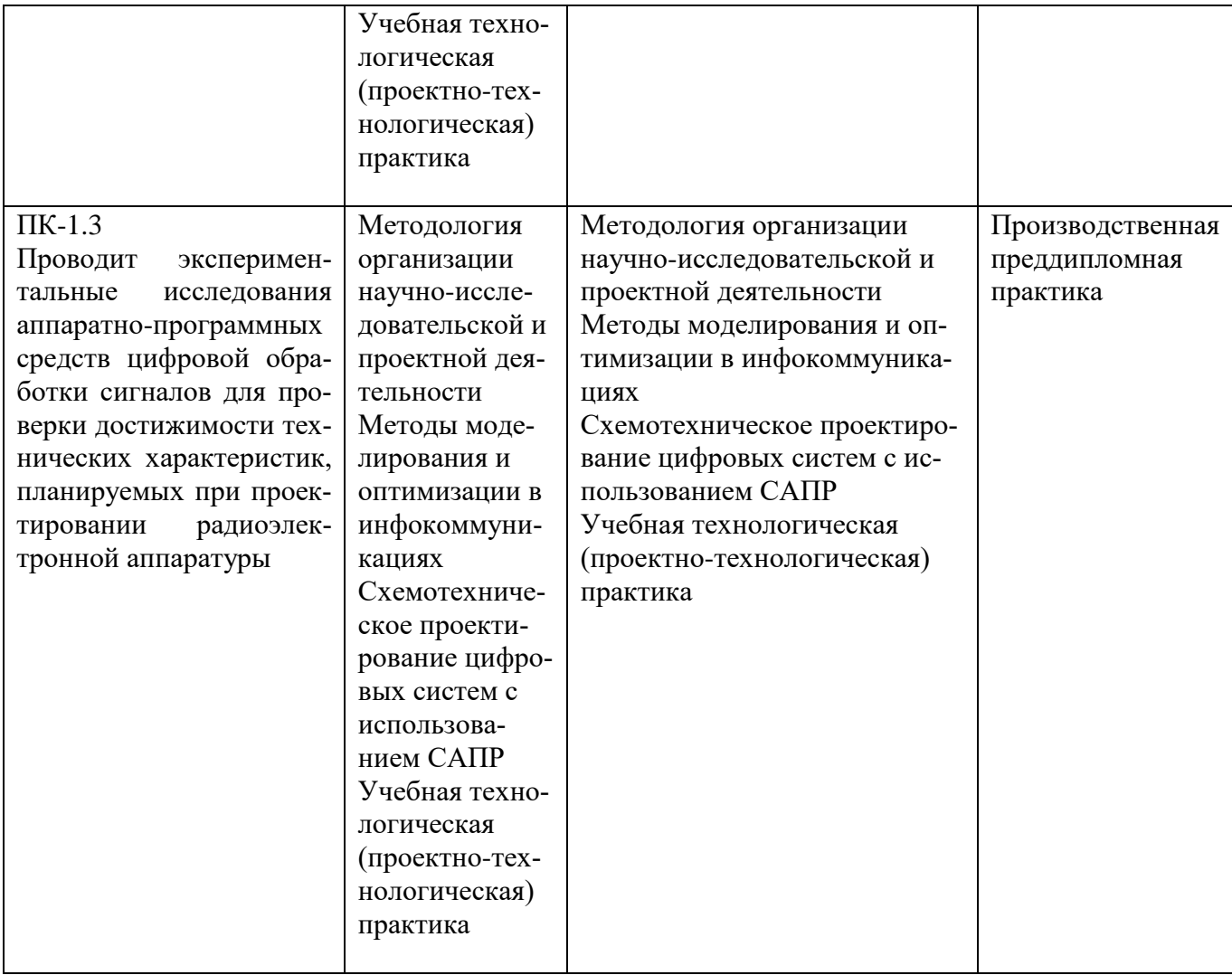

## **7.2 Описание показателей и критериев оценивания компетенций на различных этапах их формирования, описание шкал оценивания**

| Код          | Показатели     | Критерии и шкала оценивания компетенций              |                |                 |                 |  |  |
|--------------|----------------|------------------------------------------------------|----------------|-----------------|-----------------|--|--|
| компетен-    | оценивания     | Пороговый<br>Недостаточный<br>Продвинутый<br>Высокий |                |                 |                 |  |  |
| ции/ этап    | компетен-      | уровень                                              | уровень        | уровень         | уровень         |  |  |
| (наимено-    | ций            | («неудовл.»)                                         | («удовл.»)     | («хорошо»)      | («отлично»)     |  |  |
| вание        | (индика-       |                                                      |                |                 |                 |  |  |
| этапа по     | торы до-       |                                                      |                |                 |                 |  |  |
| таблице      | стижения       |                                                      |                |                 |                 |  |  |
| 6.1)         | компетен-      |                                                      |                |                 |                 |  |  |
|              | ций, закреп-   |                                                      |                |                 |                 |  |  |
|              | ленные за      |                                                      |                |                 |                 |  |  |
|              | практикой)     |                                                      |                |                 |                 |  |  |
| $\mathbf{1}$ | $\overline{2}$ | 3                                                    | $\overline{4}$ | 5               | 6               |  |  |
| $\Pi K-1/$   | $\Pi$ K-1.1    | Знать:                                               | Знать:         | Знать:          | Знать:          |  |  |
| начальный,   | Разрабаты-     | демонстрирует                                        | демонстри-     | демонстрирует   | демонстрирует   |  |  |
| основной     | вает матема-   | менее 60% зна-                                       | рует 60-74%    | 75-89% знаний,  | 90-100% зна-    |  |  |
|              | тические и     | ний, указанных                                       | знаний, ука-   | указанных в     | ний, указанных  |  |  |
|              | физические     | в таблице 1.3                                        | занных в таб-  | таблице 1.3 для | в таблице 1.3   |  |  |
|              | модели ап-     | для ПК-1. Обу-                                       | лице 1.3 для   | ПК-1. Обучаю-   | для ПК-1. Зна-  |  |  |
|              | паратно-       | чающийся нуж-                                        | ПК-1. Знания   | щийся имеет     | ния обучающе-   |  |  |
|              | программ-      | дается в посто-                                      | обучающе-      | хорошие, но не  | гося являются   |  |  |
|              | ных средств    | янных подсказ-                                       | гося имеют     | исчерпываю-     | прочными и      |  |  |
|              | цифровой       | ках; допускает                                       | поверхност-    | щие знания;     | глубокими,      |  |  |
|              | обработки      | грубые                                               | ный характер,  | допускает не-   | имеют систем-   |  |  |
|              | сигналов.      | ошибки, кото-                                        | имеют место    | точности.       | ный характер.   |  |  |
|              |                | рые не может                                         | неточности и   |                 | Обучающийся     |  |  |
|              | $\Pi K-1.2$    | исправить са-                                        | ошибки.        |                 | свободно опе-   |  |  |
|              | Производит     | мостоятельно.                                        |                |                 | рирует знани-   |  |  |
|              | компьютер-     |                                                      |                |                 | ями.            |  |  |
|              | ное модели-    | Уметь:                                               | Уметь:         | Уметь:          | Уметь:          |  |  |
|              | рование ап-    | демонстрирует                                        | в целом сфор-  | сформирован-    | хорошо разви-   |  |  |
|              | паратно-       | менее 60% уме-                                       | мированные,    | ные и самосто-  | тые, уверенно и |  |  |
|              | программ-      | ний, установ-                                        | но вызываю-    | ятельно приме-  | успешно приме-  |  |  |
|              | ных средств    | ленных в таб-                                        | щие затруд-    | няемые уме-     | няемые умения,  |  |  |
|              | цифровой       | лице 1.3 для                                         | нения при са-  | ния, указанные  | указанные в     |  |  |
|              | обработки      | $\Pi K-1$ .                                          | мостоятель-    | в таблице 1.3   | таблице 1.3 для |  |  |
|              | сигналов на    |                                                      | ном примене-   | для ПК-1.       | $\Pi K-1$ .     |  |  |
|              | схемотехни-    |                                                      | нии умения,    |                 |                 |  |  |
|              | ческом и       |                                                      | указанные в    |                 |                 |  |  |
|              |                |                                                      | таблице 1.3    |                 |                 |  |  |
|              |                |                                                      | для ПК-1.      |                 |                 |  |  |

Таблица 7.2 – Показатели и критерии оценивания компетенций, шкала оценивания

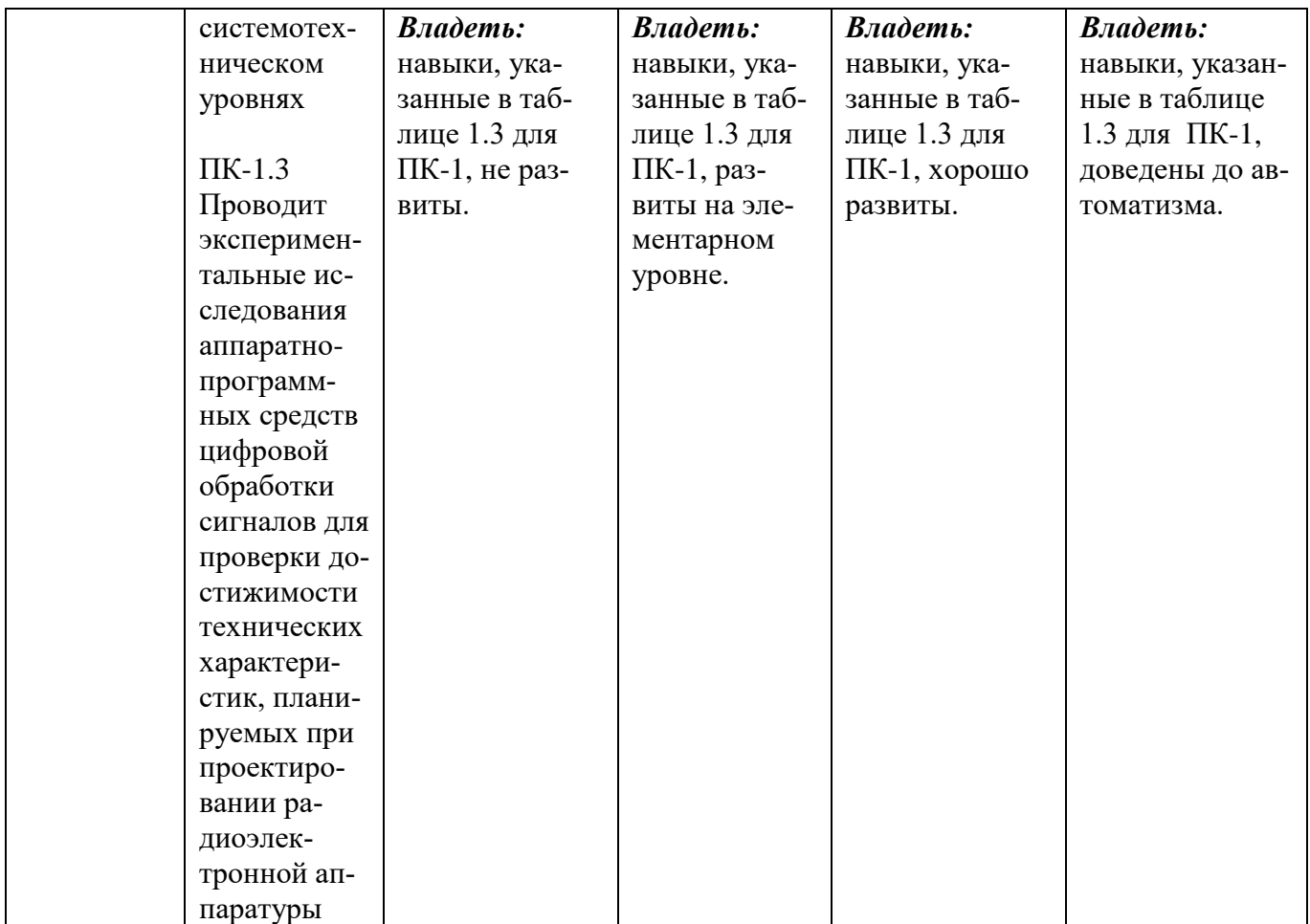

### **7.3 Типовые контрольные задания или иные материалы, необходимые для оценки знаний, умений, навыков и (или) опыта деятельности, характеризующих этапы формирования компетенций в процессе освоения основной профессиональной образовательной программы**

Таблица 7.3 - Паспорт комплекта оценочных средств для текущего контроля успеваемости

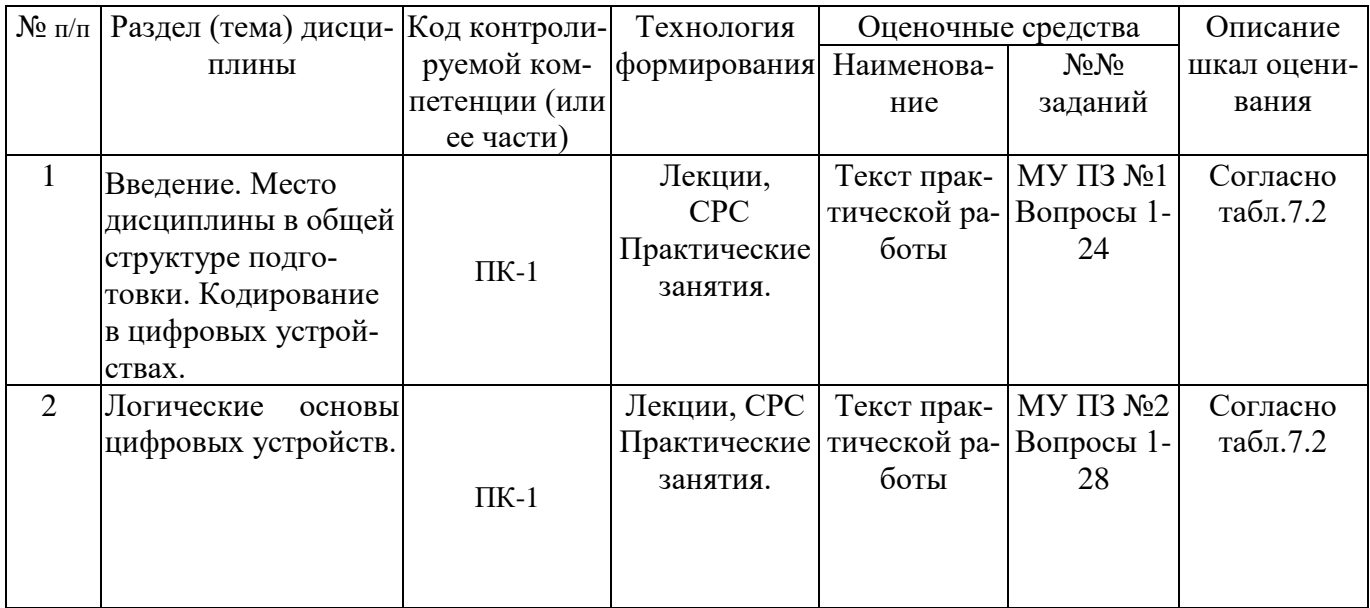

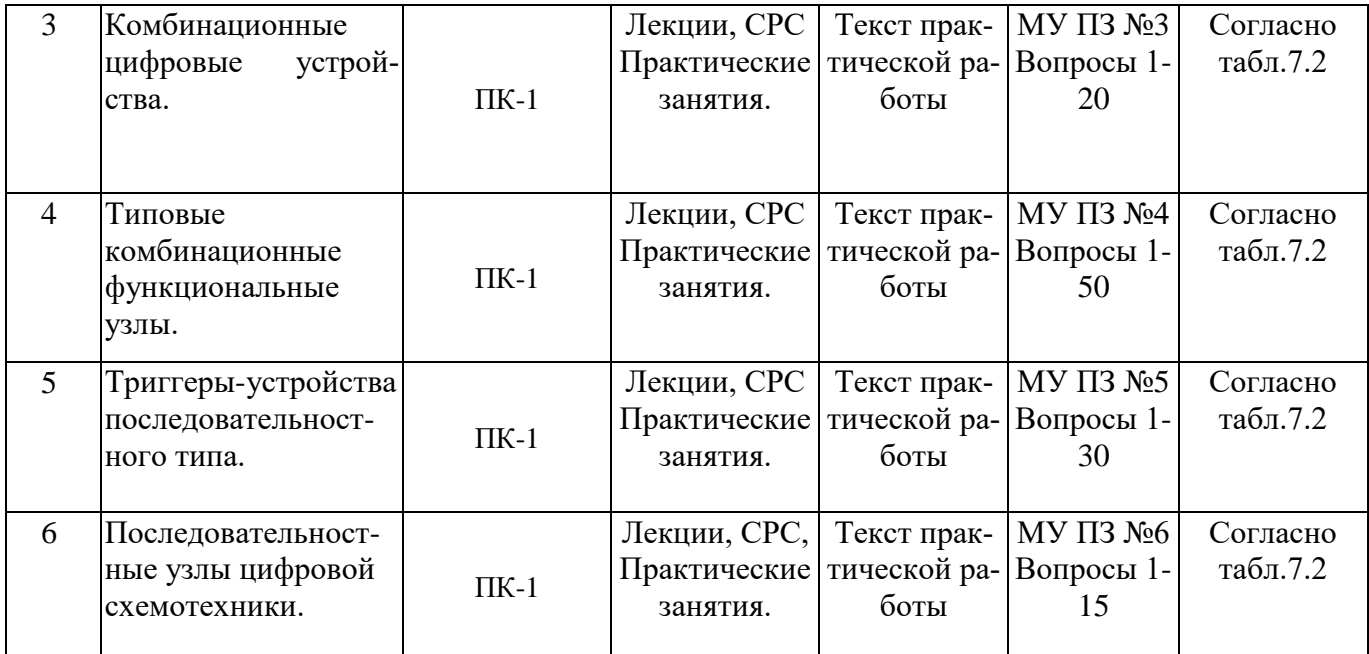

#### **Примеры типовых контрольных заданий для проведения текущего контроля успеваемости**

а) Текст практической работы по теме № 2 «Логические основы цифровых устройств» приведен в УММ по дисциплине.

Полностью оценочные материалы и оценочные средства для проведения текущего контроля успеваемости представлены в УММ по дисциплине.

### **Типовые задания для проведения промежуточной аттестации обучающихся**

*Промежуточная аттестация* по дисциплине проводится в форме экзамена. На промежуточной аттестации по дисциплине применяется механизм квалификационного экзамена. Экзамен имеет структуру квалификационного экзамена и состоит из 2 частей:

− теоретической (бланковое и компьютерное тестирование);

− практической (решение компетентностно-ориентированной задачи).

На теоретической части экзамена (тестировании) проверяются знания и частично – умения и навыки обучающихся. Для тестирования используются контрольно-измерительные материалы (КИМ) – вопросы и задания в тестовой форме, составляющие банк тестовых заданий (БТЗ) по дисциплине, утвержденный в установленном в университете порядке.

Проверяемыми на промежуточной аттестации элементами содержания являются темы дисциплины, указанные в разделе 4 настоящей программы. Все темы дисциплины отражены в КИМ в равных долях (%). БТЗ включает в себя не менее 100 заданий и постоянно пополняется*.* БТЗ хранится на бумажном носителе в составе УММ и электронном виде в ЭИОС университета.

Для проверки знаний используются вопросы и задания в различных формах:

- закрытой (с выбором одного или нескольких правильных ответов),
- открытой (необходимо вписать правильный ответ),
- на установление правильной последовательности,
- на установление соответствия.

На практической части экзамена проверяются результаты практической подготовки: компетенции, включая умения, навыки. Результаты практической подготовки (компетеници, включая умения, навыки) проверяются с помощью компетентностноориентированных задач (ситуационных, производственных, кейс-задач или кейсов) и различного вида конструкторов.

Все задачи являются многоходовыми. Некоторые задачи, проверяющие уровень сформированности компетенций, являются многовариантными. Часть умений, навыков и компетенций прямо не отражена в формулировках задач, но они могут быть проявлены обучающимися при их решении.

В каждый вариант КИМ включаются задания по каждому проверяемому элементу содержания во всех перечисленных выше формах и разного уровня сложности. Такой формат КИМ позволяет объективно определить качество освоения обучающимися основных элементов содержания дисциплины и уровень сформированности компетенний.

#### а) Примеры типовых заданий для теоретической части экзамена (тестирования)

Задание в закрытой форме

Какое из перечисленных устройств преобразует двоичный код в номер активного выходного сигнала: мультиплексор, унитарный дешифратор, компаратор, сумматор?  $(1)$ 

- 1. унитарный дешифратор
- 2. мультиплексор
- 3. компаратор
- 4. сумматор

Задание в открытой форме

Укажите функцию старшего разряда дополнительного кода (знаковый)

Задание на установление правильной последовательности:

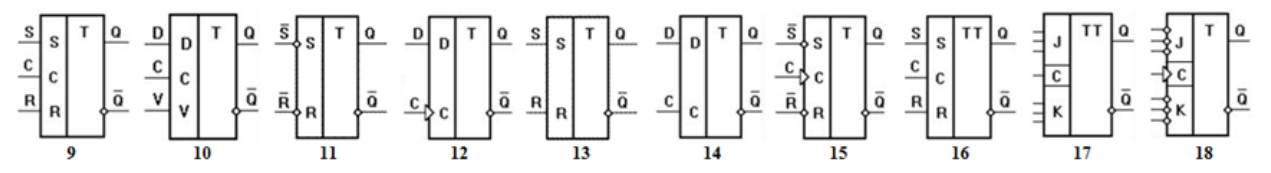

Укажите номера триггеров: синхронизируемых:

уровнем..., (9, 10, 14) фронтом - ...,  $(15, 18)$ двухтактных - ..., (16, 17) асинхронных - .... (11, 13)

Задание на установление соответствия Установить соответствие между схемой устройства и выполняемой функцией. (3)

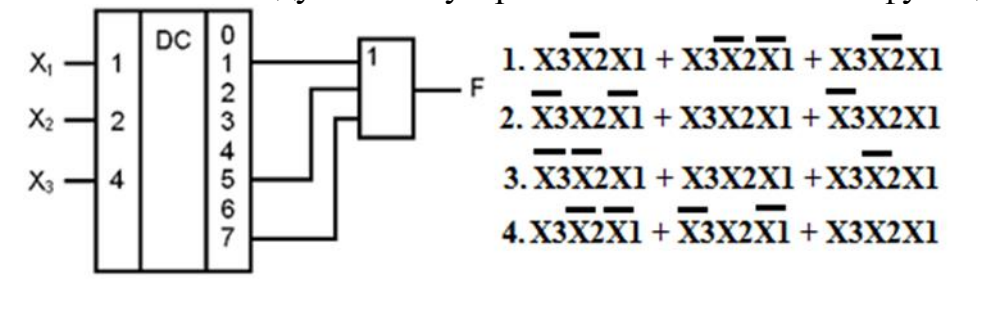

#### б) Примеры типовых заданий для практической части экзамена

Компетентностно-ориентированная задача:

Основой управляющего автомата является одна или две комбинационные схемы и триггерные ячейки. Разработать комбинационную схему описанную логической функцией  $Yi$  (*i*=1-20) трёх переменных (X2, X1, X0). Функция задана номерами наборов логических переменных (0 ... 7) на которых значение функции равно 1. Представить логическую функцию в аналитическом виде, минимизировать её, построить функциональную схему в базисе определяемом как Nmod3 (остаток от деления номера варианта на 3), где  $N$  – номер варианта: 1 - И-НЕ, 2 - ИЛИ-НЕ, 3 - И-ИЛИ-НЕ (всего 30 вариантов). Описать методику её тестирования и оценки параметров в среде Circuit Design Suite.

Полностью оценочные материалы и оценочные средства для проведения промежуточной аттестации обучающихся представлены в УММ по дисциплине.

#### 7.4 Методические материалы, определяющие процедуры оценивания знаний, умений, навыков и (или) опыта деятельности, характеризующих этапы формирования компетенций

Процедуры оценивания знаний, умений, навыков и (или) опыта деятельности, характеризующих этапы формирования компетенций, регулируются следующими нормативными актами университета:

- положение П 02.016 «О балльно-рейтинговой системе оценивания результатов обучения по дисциплинам (модулям) и практикам при освоении обучающимися образовательных программ»;

- положение П 02.207 «Проектирование и реализация основных профессиональных программ высшего образования - программ магистратуры по модели дуального обучения»;

− методические указания, используемые в образовательном процессе, указанные в списке литературы.

Для *текущего контроля успеваемости* по дисциплине в рамках действующей в университете балльно-рейтинговой системы применяется следующий порядок начисления баллов:

| Форма контроля                                                                                                    | Trophagon has monoming cannob b painting by<br>Минимальный балл |                                                                                                    | Максимальный балл |                                                                                                 |
|----------------------------------------------------------------------------------------------------|-----------------------------------------------------------------|----------------------------------------------------------------------------------------------------|-------------------|-------------------------------------------------------------------------------------------------|
|                                                                                                    | балл                                                            | примечание                                                                                               | балл              | примечание                                                                                      |
| 1                                                                                                    | $\overline{2}$                                                  | 3                                                                                                    | 4                 | 5                                                                                               |
| Практическая работа № 1<br>«Основы кодирования в циф-<br>ровых устройствах»                                                  | 3                                                               | Выполнил,<br>но не ответил или<br>неполно ответил на<br>какой-либо вопрос<br>по практической ра-<br>боте | 6                 | Выполнил, пра-<br>вильно и полно от-<br>ветил на все во-<br>просы по практиче-<br>ской работе   |
| Практическая работа № 2<br>«Проектирование и модели-<br>рование комбинационного<br>устройства в САПР»                        | 3                                                               | Выполнил,<br>но не ответил или<br>неполно ответил на<br>какой-либо вопрос<br>по практической ра-<br>боте | 6                 | Выполнил, пра-<br>вильно и полно от-<br>ветил на все во-<br>просы по практиче-<br>ской работе   |
| Практическая работа № 3<br>«Минимизация и исследова-<br>ние комбинационного<br>устройства методом модели-<br>рования в САПР» | 3                                                               | Выполнил,<br>но не ответил или<br>неполно ответил на<br>какой-либо вопрос<br>по практической ра-<br>боте | 6                 | Выполнил, пра-<br>вильно и полно от-<br>ветил на все во-<br>просы по л практи-<br>ческой работе |
| Практическая работа № 4<br>«Проектирование и исследо-<br>вание в САПР сложного ком-<br>бинационного узла»                    | 3                                                               | Выполнил,<br>но не ответил или<br>неполно ответил на<br>какой-либо вопрос<br>по практической ра-<br>боте | 6                 | Выполнил, пра-<br>вильно и полно от-<br>ветил на все во-<br>просы по практиче-<br>ской работе   |
| Практическая работа № 5<br>«Моделирование RS-триг-<br>гера в САПР»                                                           | 3                                                               | Выполнил,<br>но не ответил или<br>неполно ответил на<br>какой-либо вопрос<br>по практической ра-<br>боте | 6                 | Выполнил, пра-<br>вильно и полно от-<br>ветил на все во-<br>просы по практиче-<br>ской работе   |
| Практическая работа № 6<br>«Проектирование и модели-<br>рование генератора кодов в<br>CATIP                                  | 3                                                               | Выполнил,<br>но не ответил или<br>неполно ответил на<br>какой-либо вопрос<br>по практической ра-<br>боте | 6                 | Выполнил, пра-<br>вильно и полно от-<br>ветил на все во-<br>просы по практиче-<br>ской работе   |
| <b>CPC</b>                                                                                                    | 6                                                               |                                                                                                    | 12                |                                                                                                 |
| Итого                                                                                                    | 24                                                              |                                                                                                    | 48                |                                                                                                 |
| Посещаемость                                                                                                    | $\boldsymbol{0}$                                                |                                                                                                    | 16                |                                                                                                 |
| Экзамен                                                                                                    | $\overline{0}$                                                  |                                                                                                    | 36                |                                                                                                 |
| Итого                                                                                                    | 24                                                              |                                                                                                    | 100               |                                                                                                 |

Таблица 7.4 – Порядок начисления баллов в рамках БРС

*Для проведения промежуточной аттестации обучающихся (теоретической части и практической части)* используется следующая методика оценивания знаний, умений, навыков. В каждом варианте КИМ –16 заданий (15 вопросов для тестирования и одна компетентностно-ориентированная задача).

Каждый верный ответ оценивается следующим образом:

- − задание в закрытой форме –2 балла,
- − задание в открытой форме 2 балла,
- − задание на установление правильной последовательности 2 балла,
- − задание на установление соответствия 2 балла,
- − решение компетентностно-ориентированной задачи 6 баллов.

Максимальное количество баллов по промежуточной аттестации – 36.

### **8 Перечень основной и дополнительной учебной литературы, необходимой для освоения дисциплины**

## **8.1 Основная учебная литература**

1. Лобач, В. Т. Основы проектирования цифровых устройств радиоэлектронных систем : учебное пособие / В. Т. Лобач, М. В. Потипак ; Южный федеральный университет. – Ростов-на-Дону ; Таганрог : Южный федеральный университет, 2020. – 140 с. – URL: <https://biblioclub.ru/index.php?page=book&id=619151> (дата обращения: 01.09.2023). – Режим доступа: по подписке. – Текст : электронный.

2. Шульгин, В. А. Проектирование импульсных и цифровых устройств на интегральных логических схемах : учебное пособие / В. А. Шульгин. – Архангельск :  $C_A$ ФУ, 2015. – 95 с.

URL: <http://biblioclub.ru/index.php?page=book&id=436439> (дата обращения: 01.09.2023). – Режим доступа: по подписке. – Текст : электронный.

3. Цифровая электроника : учебное пособие : в 2 частях / О. В. Непомнящий, М. С. Медведев, А. П. Яблонский [и др.] ; Сибирский федеральный университет. – Красноярск : Сибирский федеральный университет (СФУ), 2022. – Часть 1. Основы. – 236 с. – URL: <https://biblioclub.ru/index.php?page=book&id=705601> (дата обращения: 01.09.2023). – Режим доступа: по подписке. – Текст : электронный.

#### **8.2 Дополнительная учебная литература**

4. Угрюмов, Е. П. Цифровая схемотехника : учеб. пособие для студ.вуз. / Е. П. Угрюмов. - СПб. : БХВ-Петербург, 2002. - 518 с. - Текст : непосредственный.

5. Угрюмов, Е. П. Цифровая схемотехника : учебное пособие / Е. П. Угрюмов. - 2-е изд., перераб. и доп. - СПб. : БХВ-Петербург, 2005. - 800 с. - Текст : непосредственный.

6. Опадчий, Ю. Ф. Аналоговая и цифровая электроника (полный курс) : учебник / Ю. Ф. Опадчий, О. П. Глудкин, А. И. Гуров. - М. : Горячая линия - Телеком, 2003. - 768 с. - Текст : непосредственный.

7. Проектирование цифровых устройств : учебное пособие / В. И. Иванов [и др.]; Юго-Западный государственный университет. - Курск: ЮЗГУ, 2011. - 100 с. -Текст : электронный.

#### **8.3 Перечень методических указаний**

1. Основы кодирования в цифровых устройствах: методические указания к практическим занятиям по дисциплине «Схемотехническое проектирование цифровых систем с использованием САПР» / Юго-Зап. гос. ун-т.; сост.: О.Г. Бондарь, Е.О. Брежнева. - Курск, 2023. - 10 с. - Текст : электронный.

1

2. Проектирование и моделирование комбинационного устройства в САПР: методические указания к практическим занятиям по дисциплине «Схемотехническое проектирование цифровых систем с использованием САПР» / Юго-Зап. гос. ун-т.; сост.: О.Г. Бондарь, Е.О. Брежнева. - Курск, 2023. - 11 с. - Текст : электронный.

3. Минимизация и исследование комбинационного устройства методом моделирования в САПР: методические указания к практическим занятиям по дисциплине «Схемотехническое проектирование цифровых систем с использованием САПР» / Юго-Зап. гос. ун-т.; сост.: О.Г. Бондарь, Е.О. Брежнева. - Курск, 2023. - 12 с. - Текст : электронный.

4. Проектирование и исследование в САПР сложного комбинационного узла: методические указания к практическим занятиям по дисциплине «Схемотехническое проектирование цифровых систем с использованием САПР» / Юго-Зап. гос. ун-т.; сост.: О.Г. Бондарь, Е.О. Брежнева. - Курск, 2023. - 12 с. - Текст : электронный.

5. Моделирование RS-триггера в САПР: методические указания к практическим занятиям по дисциплине «Схемотехническое проектирование цифровых систем с использованием САПР» / Юго-Зап. гос. ун-т.; сост.: О.Г. Бондарь, Е.О. Брежнева. - Курск, 2023. - 13 с. - Текст : электронный.

6. Проектирование и моделирование генератора кодов в САПР: методические указания к практическим занятиям по дисциплине «Схемотехническое проектирование цифровых систем с использованием САПР» / Юго-Зап. гос. ун-т.; сост.: О.Г. Бондарь, Е.О. Брежнева. - Курск, 2023. - 11 с. - Текст : электронный.

7. Схемотехническое проектирование цифровых систем с использованием САПР: методические указания по организации самостоятельной работы/Юго-Зап. гос. ун-т; сост.: О.Г. Бондарь, Е.О. Брежнева. - Курск, 2023. – 12 с. – Текст: электронный.

## **8.4 Другие учебно-методические материалы**

1. Справочно-обучающая система «SOS», разделы «Схемотехника», «Справочники».

2. Конспект лекций в электронной форме.

### **9 Перечень ресурсов информационно-телекоммуникационной сети «Интернет», необходимых для освоения дисциплины**

1. Единое окно доступа к образовательным ресурсам. Режим доступа: [http://window.edu.ru/catalog?p\\_rubr=2.2.75.2](http://window.edu.ru/catalog?p_rubr=2.2.75.2)

2. Национальный Открытый Университет "ИНТУИТ". – Режим доступа: <http://www.intuit.ru/studies/courses/12176/1169/info> Единое окно доступа к образовательным ресурсам. – Режим доступа: [http://window.edu.ru/.](http://window.edu.ru/)

3. Рынок микроэлектроники. Большое количество справочных материалов по новейшим изделиям аналоговой и цифровой электроники. – Режим доступа: [http://gaw.ru.](http://gaw.ru/)

4. Журнал «Современная электроника». – Режим доступа: [http://www.soel.ru/about/for\\_readers.aspx.](http://www.soel.ru/about/for_readers.aspx)

5. Журнал «Компоненты и технологии». – Режим доступа:<http://compitech.ru/>

1

6. Журнал «Новости электроники». – Режим доступа: [http://www.compel.ru/lib/ne/#rlcje.](http://www.compel.ru/lib/ne/#rlcje)

#### **10 Методические указания для обучающихся по освоению дисциплины**

Основными видами аудиторной работы студента при изучении дисциплины являются лекции и практические занятия.

На лекциях излагаются и разъясняются основные понятия и положения каждой новой темы; важные положения аргументируются и иллюстрируются примерами из практики; объясняется практическая значимость изучаемой темы; делаются выводы; даются рекомендации для самостоятельной работы по данной теме. На лекциях необходимо задавать преподавателю уточняющие вопросы с целью уяснения теоретических положений, разрешения спорных вопросов. В ходе лекции студент должен конспектировать учебный материал. Конспектирование лекций – сложный вид работы, предполагающий интенсивную умственную деятельность студента. Конспект является полезным тогда, когда записано самое существенное и сделано это лично студентом в режиме реального времени в течение лекции. Не следует стремиться записать лекцию дословно. Целесообразно вначале понять основную мысль, излагаемую лектором, а затем кратко записать ее. Желательно заранее оставлять в тетради пробелы, куда позднее, при самостоятельной работе с конспектом, можно внести дополнительные записи. Конспект лекции лучше подразделять на пункты, соблюдая красную строку. Этому в большой степени будут способствовать вопросы плана лекции, который преподаватель дает в начале лекционного занятия. Следует обращать внимание на акценты, выводы, которые делает лектор, отмечая наиболее важные моменты в лекционном материале.

Необходимым является глубокое освоение содержания лекции и свободное владение им, в том числе использованной в ней терминологией. Работу с конспектом лекции целесообразно проводить непосредственно после ее прослушивания, что способствует лучшему усвоению материала, позволяет своевременно выявить и устранить «пробелы» в знаниях. Работа с конспектом лекции предполагает перечитывание конспекта, внесение в него, по необходимости, уточнений, дополнений, разъяснений и изменений. Некоторые вопросы выносятся за рамки лекций. Изучение вопросов, выносимых за рамки лекционных занятий, предполагает самостоятельное изучение студентами дополнительной литературы, указанной в п.8.2.

Изучение наиболее важных тем или разделов дисциплины продолжается на практических занятиях, которые обеспечивают контроль подготовленности студента; закрепление учебного материала; приобретение опыта устных публичных выступлений, ведения дискуссии, в том числе аргументации и защиты выдвигаемых положений и тезисов.

Практическому занятию предшествует самостоятельная работа студента, связанная с освоением материала, полученного на лекциях, и материалов, изложенных в учебниках и учебных пособиях, а также литературе, рекомендованной преподавателем. Самостоятельная работа с учебниками, [учебными пособиями,](https://pandia.ru/text/category/uchebnie_posobiya/) научной, [справоч](https://pandia.ru/text/category/spravochnaya_literatura/)[ной литературой,](https://pandia.ru/text/category/spravochnaya_literatura/) материалами периодических изданий и Интернета является наиболее эффективным методом получения дополнительных знаний, позволяет

значительно активизировать процесс овладения информацией, способствует более глубокому усвоению изучаемого материала. При работе с источниками и литературой необходимо:

− сопоставлять, сравнивать, классифицировать, группировать, систематизировать информацию в соответствии с определенной учебной задачей;

− обобщать полученную информацию, оценивать прочитанное;

− фиксировать основное содержание прочитанного текста; формулировать устно и письменно основную идею текста; составлять план, формулировать тезисы.

Самостоятельную работу следует начинать с первых занятий. От занятия к занятию нужно регулярно прочитывать конспект лекций, знакомиться с соответствующими разделами учебника, читать и конспектировать литературу по каждой теме дисциплины. Самостоятельная работа дает студентам возможность равномерно распределить нагрузку, способствует более глубокому и качественному освоению учебного материала. В случае необходимости студенты обращаются за консультацией к преподавателю. Обязательным элементом самостоятельной работы по дисциплине является самоконтроль. Одной из важных задач обучения студентов способам и приемам самообразования является формирование у них умения самостоятельно контролировать и адекватно оценивать результаты своей учебной деятельности и на этой основе управлять процессом овладения знаниями. Овладение умениями самоконтроля приучает студентов к планированию учебного труда, способствует углублению их внимания, памяти и выступает как важный фактор развития познавательных способностей. Самоконтроль включает:

− оперативный анализ глубины и прочности собственных знаний и умений;

− критическую оценку результатов своей познавательной деятельности.

Самоконтроль учит ценить свое время, позволяет вовремя заметить и исправить свои ошибки. Формы самоконтроля могут быть следующими:

− устный пересказ текста лекции и сравнение его с содержанием конспекта лекции;

− составление плана, тезисов, формулировок ключевых положений текста по памяти;

− пересказ с опорой на иллюстрации, чертежи, схемы, таблицы, опорные положения.

Самоконтроль учебной деятельности позволяет студенту оценивать эффективность и рациональность применяемых методов и форм умственного труда, находить допускаемые недочеты и на этой основе проводить необходимую коррекцию своей познавательной деятельности.

При подготовке к промежуточной аттестации по дисциплине необходимо повторить основные теоретические положения каждой изученной темы и основные термины, самостоятельно решить несколько типовых компетентностно-ориентированных задач.

**11 Перечень информационных технологий, используемых при осуществлении образовательного процесса по дисциплине, включая перечень программного обеспечения и информационных справочных систем (при необходимости)**

1. Информационные технологии:

- 1. Текстовый редактор;
- 2. Система автоматизированного проектирования электронных устройств.

2. Программное обеспечение:

1. Microsoft Windows Professional 7 Russian (Upgrade Academic OPEN1 License No Level № 60803556 - 13 копий).

- 2. LibreOffice (LGPL v3).
- 3. Circuit Design Suite 12.0 (Academy license № M76X44651).
- 4. Антивирус Касперского (или ESETNOD).

#### **12 Описание материально-технической базы, необходимой для осуществления образовательного процесса по дисциплине**

Аудиторные занятия по дисциплине проводятся в учебной аудитории для проведения занятий лекционного типа и лаборатории кафедры космического приборостроения и систем связи, оснащенных стандартной учебной мебелью (столы и стулья для обучающихся; стол и стул для преподавателя; доска).

В образовательном процессе используется следующее лабораторное оборудование: учебно-научная станция с набором практикумов (12 рабочих мест) в составе ПК (Processor i5-2500, RAM DDR3 4 GB, HDD 320 GB, DVD RW, TFT-монитор 24" 1920х1080) и рабочая станция ELVIS II, инв. № 434.431.

Для организации образовательного процесса применяются технические средства обучения: мультимедиа центр (ноутбук ASUS X50VL PMD-T2330/14"/1024Mb/160Gb/ сумка/ проектор inFocus IN24+), инв. № 104.3261.

#### **13 Особенности реализации дисциплины для инвалидов и лиц с ограниченными возможностями здоровья**

При обучении лиц с ограниченными возможностями здоровья учитываются их индивидуальные психофизические особенности. Обучение инвалидов осуществляется также в соответствии с индивидуальной программой реабилитации инвалида (при наличии).

*Для лиц с нарушением слуха* возможно предоставление учебной информации в визуальной форме (краткий конспект лекций; тексты заданий, напечатанные увеличенным шрифтом), на аудиторных занятиях допускается присутствие ассистента, а также сурдопереводчиков и тифлосурдопереводчиков. Текущий контроль успеваемости осуществляется в письменной форме: обучающийся письменно отвечает на вопросы, письменно выполняет практические задания. Промежуточная аттестация для лиц с нарушениями слуха проводится в письменной форме, при этом используются

общие критерии оценивания. При необходимости время подготовки к ответу может быть увеличено.

*Для лиц с нарушением зрения* допускается аудиальное предоставление информации, а также использование на аудиторных занятиях звукозаписывающих устройств (диктофонов и т.д.). Допускается присутствие на занятиях ассистента (помощника), оказывающего обучающимся необходимую техническую помощь. Текущий контроль успеваемости осуществляется в устной форме. При проведении промежуточной аттестации для лиц с нарушением зрения тестирование может быть заменено на устное собеседование по вопросам.

*Для лиц с ограниченными возможностями здоровья, имеющих нарушения опорно-двигательного аппарата,* на аудиторных занятиях, а также при проведении процедур текущего контроля успеваемости и промежуточной аттестации могут быть предоставлены необходимые технические средства (персональный компьютер, ноутбук или другой гаджет); допускается присутствие ассистента (ассистентов), оказывающего обучающимся необходимую техническую помощь (занять рабочее место, передвигаться по аудитории, прочитать задание, оформить ответ, общаться с преподавателем).

## **14 Лист дополнений и изменений, внесенных в рабочую программу дисциплины**

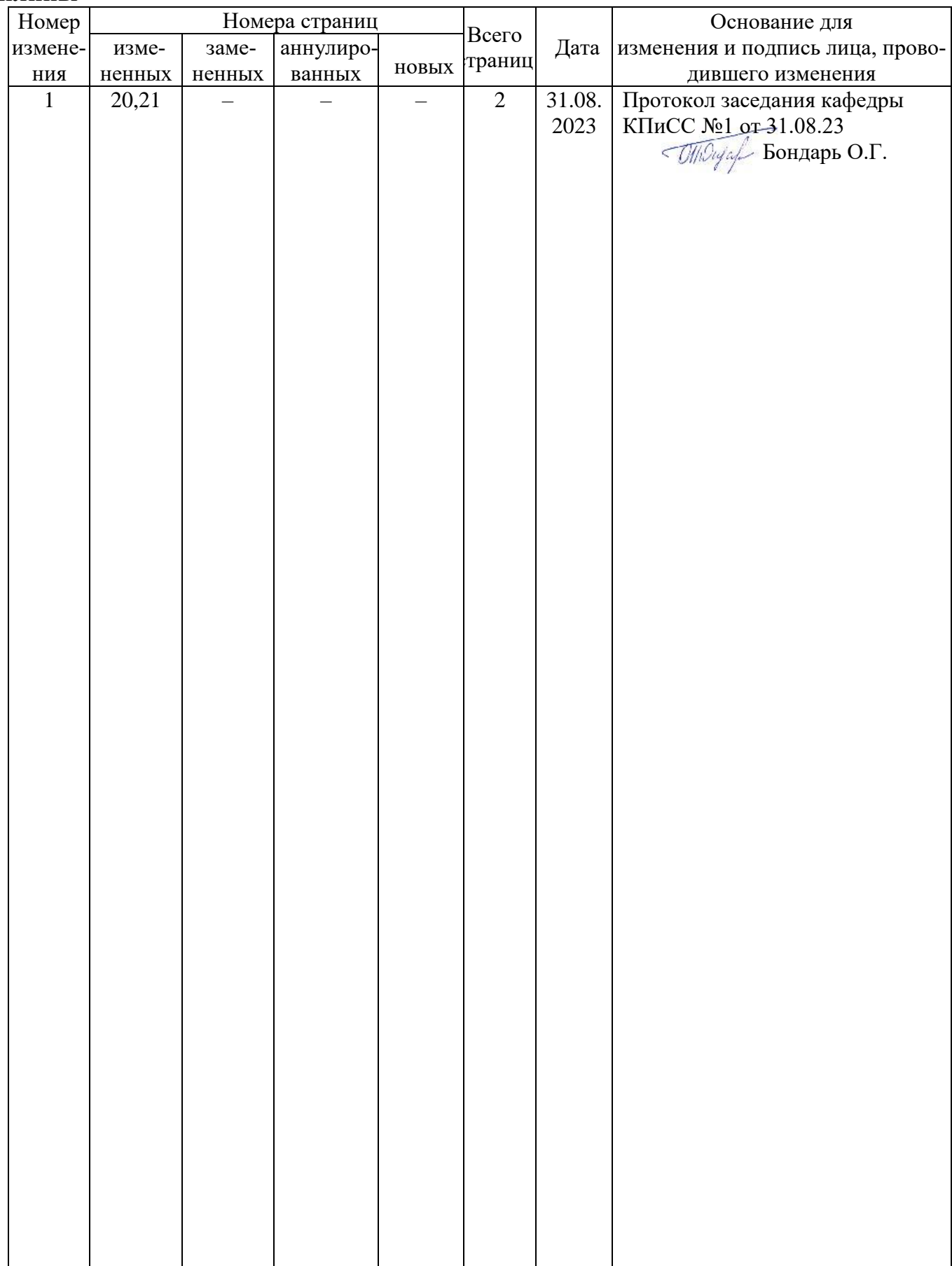